#### **Dispositivos Móveis**

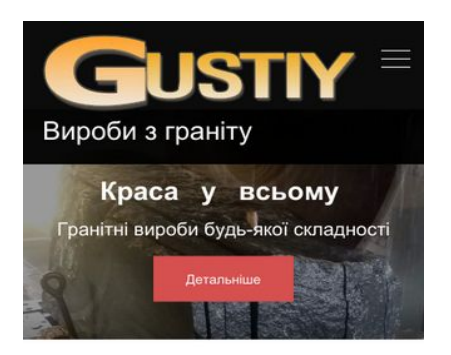

#### Гранітні вироби на Іршавщині

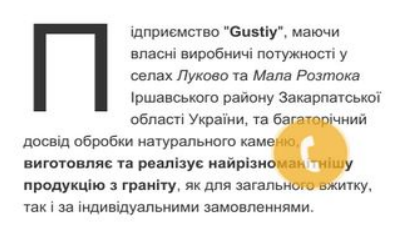

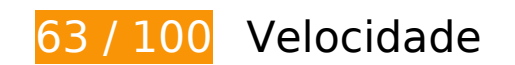

*Deve corrigir:* 

## **Aproveitar cache do navegador**

A definição de uma data de validade ou de uma idade máxima nos cabeçalhos de HTTP para recursos estáticos instrui o navegador a carregar os recursos transferidos anteriormente a partir do disco local e não por meio da rede.

[Aproveite o cache do navegador](http://review.netguides.eu/redirect.php?url=https%3A%2F%2Fdevelopers.google.com%2Fspeed%2Fdocs%2Finsights%2FLeverageBrowserCaching) para os seguintes recursos que podem ser armazenados em cache:

- https://gustiy.com/gr\_fon.png (expiração não especificada)
- https://gustiy.com/qrcode.gif (expiração não especificada)
- https://gustiy.com/wp-content/plugins/easy-fancybox/css/jquery.fancybox.1.3.23.min.css (expiração não especificada)
- https://gustiy.com/wp-content/plugins/easy-fancybox/js/jquery.easing.1.4.1.min.js (expiração não especificada)
- https://gustiy.com/wp-content/plugins/easy-fancybox/js/jquery.fancybox.1.3.23.min.js

#### **Dispositivos Móveis**

(expiração não especificada)

- https://gustiy.com/wp-content/plugins/easy-fancybox/js/jquery.mousewheel.3.1.13.min.js (expiração não especificada)
- https://gustiy.com/wp-content/themes/quail/assets/css/fonts/fa-brands-400.woff2 (expiração não especificada)
- https://gustiy.com/wp-content/themes/quail/assets/css/fonts/fa-solid-900.woff2 (expiração não especificada)
- https://gustiy.com/wp-content/themes/quail/assets/images/slide\_shadow.png (expiração não especificada)
- https://gustiy.com/wp-content/themes/quail/girl-wait.png (expiração não especificada)
- https://gustiy.com/wp-content/themes/quail/mini5.png (expiração não especificada)
- https://gustiy.com/wp-content/uploads/2019/03/1-1.jpg (expiração não especificada)
- https://gustiy.com/wp-content/uploads/2019/03/gr0.jpg (expiração não especificada)
- https://gustiy.com/wp-content/uploads/2019/03/gr1-1.jpg (expiração não especificada)
- https://gustiy.com/wp-content/uploads/2019/03/granit.jpg (expiração não especificada)
- https://gustiy.com/wp-content/uploads/2019/03/granit\_p.jpg (expiração não especificada)
- https://gustiy.com/wp-content/uploads/2019/03/granitnyi.jpg (expiração não especificada)
- https://gustiy.com/wp-content/uploads/2019/03/logo.png (expiração não especificada)
- https://mc.webvisor.org/metrika/advert.gif (60 minutos)

## **Eliminar JavaScript e CSS de bloqueio de renderização no conteúdo acima da borda**

Sua página tem 2 recursos de script de bloqueio e 9 recursos de CSS de bloqueio. Isso causa um atraso na renderização de sua página.

Nenhuma parte do conteúdo acima da dobra em sua página seria renderizado sem aguardar o carregamento dos seguintes recursos. Tente adiar ou carregar de maneira assíncrona os recursos de bloqueio, ou incorpore in-line as partes fundamentais desses recursos diretamente ao HTML.

#### [Remova o JavaScript de bloqueio de renderização](http://review.netguides.eu/redirect.php?url=https%3A%2F%2Fdevelopers.google.com%2Fspeed%2Fdocs%2Finsights%2FBlockingJS):

https://gustiy.com/wp-includes/js/jquery/jquery.js?ver=1.12.4

https://gustiy.com/wp-includes/js/jquery/jquery-migrate.min.js?ver=1.4.1

[Otimize a exibição de CSS](http://review.netguides.eu/redirect.php?url=https%3A%2F%2Fdevelopers.google.com%2Fspeed%2Fdocs%2Finsights%2FOptimizeCSSDelivery) dos seguintes itens:

- https://gustiy.com/wp-includes/css/dist/block-library/style.min.css?ver=5.1.1
- https://fonts.googleapis.com/css?family=Poppins%3A400%2C600%2C700%2C900&ver=201 51215
- https://gustiy.com/wp-content/themes/quail/assets/css/bootstrap.min.css?ver=20151215
- https://gustiy.com/wp-content/themes/quail/assets/css/flexslider.min.css?ver=20151215
- https://gustiy.com/wp-content/themes/quail/assets/css/owl.carousel.min.css?ver=20151215
- https://gustiy.com/wp-content/themes/quail/assets/css/fontawesome.min.css?ver=20151215
- https://gustiy.com/wp-content/themes/quail/style.css?ver=1.0.0
- https://gustiy.com/wp-content/themes/quail/assets/css/responsive.css?ver=1.0
- https://gustiy.com/wp-content/plugins/easy-fancybox/css/jquery.fancybox.1.3.23.min.css

# **Considere Corrigir:**

#### **Reduzir o tempo de resposta do servidor**

No teste, seu servidor respondeu em 0,55 segundo.

Há muitos fatores que podem prejudicar o tempo de resposta do servidor. [Leia nossas](http://review.netguides.eu/redirect.php?url=https%3A%2F%2Fdevelopers.google.com%2Fspeed%2Fdocs%2Finsights%2FServer) [recomendações](http://review.netguides.eu/redirect.php?url=https%3A%2F%2Fdevelopers.google.com%2Fspeed%2Fdocs%2Finsights%2FServer) para saber como monitorar e avaliar quais processos do servidor demoram mais.

#### **Compactar CSS**

A compactação do código CSS pode economizar muitos bytes de dados e acelerar os tempos de download e de análise.

[Reduza a CSS](http://review.netguides.eu/redirect.php?url=https%3A%2F%2Fdevelopers.google.com%2Fspeed%2Fdocs%2Finsights%2FMinifyResources) para os seguintes recursos a fim de diminuir o tamanho em 3 KiB (16% de redução).

- Reduzir https://gustiy.com/wp-content/themes/quail/style.css?ver=1.0.0 pouparia 2,6 KiB (16% de redução) após a compactação.
- Reduzir https://gustiy.com/wp-content/themes/quail/assets/css/responsive.css?ver=1.0 pouparia 353 B (16% de redução) após a compactação.

# **Compactar JavaScript**

A compactação do código JavaScript pode economizar muitos bytes de dados e acelerar os tempos de download, de análise e de execução.

[Reduza o JavaScript](http://review.netguides.eu/redirect.php?url=https%3A%2F%2Fdevelopers.google.com%2Fspeed%2Fdocs%2Finsights%2FMinifyResources) para os seguintes recursos a fim de diminuir o tamanho em 647 B (25% de redução).

Reduzir https://gustiy.com/wp-content/themes/quail/assets/js/scripts.js?ver=1.0.4 pouparia 647 B (25% de redução) após a compactação.

# **Otimizar imagens**

Formatar e compactar corretamente imagens pode economizar muitos bytes de dados.

[Otimize as seguintes imagens](http://review.netguides.eu/redirect.php?url=https%3A%2F%2Fdevelopers.google.com%2Fspeed%2Fdocs%2Finsights%2FOptimizeImages) para diminuir o tamanho em 93,5 KiB (30% de redução).

- A compactação de https://gustiy.com/wp-content/uploads/2019/03/1-1.jpg pouparia 48 KiB (45% de redução).
- A compactação de https://gustiy.com/wp-content/uploads/2019/03/gr1-1.jpg pouparia 27,3 KiB (23% de redução).
- A compactação de https://gustiy.com/wp-content/uploads/2019/03/gr0.jpg pouparia 18,3 KiB (22% de redução).

# **Evitar redirecionamentos da página de destino**

Sua página não tem redirecionamentos. Saiba mais sobre [como evitar os redirecionamentos da](http://review.netguides.eu/redirect.php?url=https%3A%2F%2Fdevelopers.google.com%2Fspeed%2Fdocs%2Finsights%2FAvoidRedirects) [página de destino.](http://review.netguides.eu/redirect.php?url=https%3A%2F%2Fdevelopers.google.com%2Fspeed%2Fdocs%2Finsights%2FAvoidRedirects)

# **Ativar compactação**

Você ativou a compactação. Saiba mais sobre [como ativar a compactação](http://review.netguides.eu/redirect.php?url=https%3A%2F%2Fdevelopers.google.com%2Fspeed%2Fdocs%2Finsights%2FEnableCompression).

# **Compactar HTML**

Seu HTML está reduzido. Saiba mais sobre como reduzir o HTMLI.

# **Priorizar o conteúdo visível**

Você tem conteúdo acima da dobra com a prioridade correta. Saiba mais sobre [como priorizar o](http://review.netguides.eu/redirect.php?url=https%3A%2F%2Fdevelopers.google.com%2Fspeed%2Fdocs%2Finsights%2FPrioritizeVisibleContent) [conteúdo visível](http://review.netguides.eu/redirect.php?url=https%3A%2F%2Fdevelopers.google.com%2Fspeed%2Fdocs%2Finsights%2FPrioritizeVisibleContent).

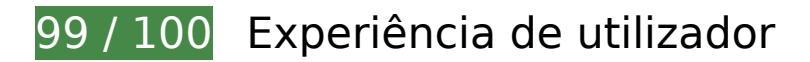

# **Considere Corrigir:**

# **Tamanho apropriado dos pontos de toque**

Alguns links/botões na sua página da Web são muito pequenos para que um usuário toque com facilidade no touchscreen. Pense na possibilidade de [aumentar o tamanho desses pontos de toque](http://review.netguides.eu/redirect.php?url=https%3A%2F%2Fdevelopers.google.com%2Fspeed%2Fdocs%2Finsights%2FSizeTapTargetsAppropriately) para oferecer uma melhor experiência do usuário.

Os seguintes pontos de toque estão perto de outros pontos próximos e talvez precisem de espaço adicional ao redor deles.

O ponto de toque <a href="https://gustiy…robky-kaminya/" class="defbtn">Детальніше</a> e outros 1 pontos de toque estão próximos de outros pontos desse tipo final.

# **4 regras corretas**

# **Evitar plug-ins**

Parece que sua página não usa plug-ins, o que previne o uso de conteúdos em muitas plataformas. Saiba mais sobre a importância de [evitar plug-ins.](http://review.netguides.eu/redirect.php?url=https%3A%2F%2Fdevelopers.google.com%2Fspeed%2Fdocs%2Finsights%2FAvoidPlugins)

## **Configure o visor**

Sua página especifica um visor que corresponde ao tamanho do dispositivo. Isso permite que ela seja exibida apropriadamente em todos os dispositivos. Saiba mais sobre a [configuração de visores](http://review.netguides.eu/redirect.php?url=https%3A%2F%2Fdevelopers.google.com%2Fspeed%2Fdocs%2Finsights%2FConfigureViewport).

## **Dimensionar o conteúdo para se ajustar à janela de visualização**

Os conteúdos da sua página se ajustam à janela de visualização. Saiba mais sobre [como](http://review.netguides.eu/redirect.php?url=https%3A%2F%2Fdevelopers.google.com%2Fspeed%2Fdocs%2Finsights%2FSizeContentToViewport) [dimensionar o conteúdo para se ajustar à janela de visualização](http://review.netguides.eu/redirect.php?url=https%3A%2F%2Fdevelopers.google.com%2Fspeed%2Fdocs%2Finsights%2FSizeContentToViewport).

# **Use tamanhos de fonte legíveis**

O texto na sua página é legível. Saiba mais sobre o [uso de tamanhos de fonte legíveis](http://review.netguides.eu/redirect.php?url=https%3A%2F%2Fdevelopers.google.com%2Fspeed%2Fdocs%2Finsights%2FUseLegibleFontSizes).

**Desktop**

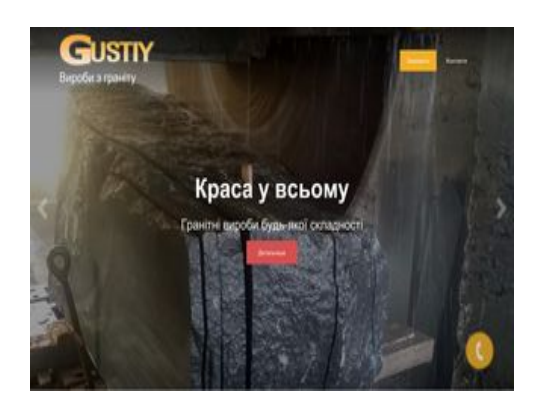

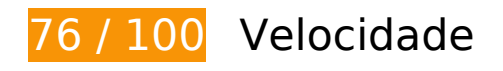

 **Considere Corrigir:** 

#### **Aproveitar cache do navegador**

A definição de uma data de validade ou de uma idade máxima nos cabeçalhos de HTTP para recursos estáticos instrui o navegador a carregar os recursos transferidos anteriormente a partir do disco local e não por meio da rede.

[Aproveite o cache do navegador](http://review.netguides.eu/redirect.php?url=https%3A%2F%2Fdevelopers.google.com%2Fspeed%2Fdocs%2Finsights%2FLeverageBrowserCaching) para os seguintes recursos que podem ser armazenados em cache:

- https://gustiy.com/gr\_fon.png (expiração não especificada)
- https://gustiy.com/qrcode.gif (expiração não especificada)
- https://gustiy.com/wp-content/plugins/easy-fancybox/css/jquery.fancybox.1.3.23.min.css (expiração não especificada)
- https://gustiy.com/wp-content/plugins/easy-fancybox/js/jquery.easing.1.4.1.min.js (expiração não especificada)
- https://gustiy.com/wp-content/plugins/easy-fancybox/js/jquery.fancybox.1.3.23.min.js (expiração não especificada)
- https://gustiy.com/wp-content/plugins/easy-fancybox/js/jquery.mousewheel.3.1.13.min.js (expiração não especificada)
- https://gustiy.com/wp-content/themes/quail/assets/css/fonts/fa-brands-400.woff2 (expiração não especificada)
- https://gustiy.com/wp-content/themes/quail/assets/css/fonts/fa-solid-900.woff2 (expiração não especificada)
- https://gustiy.com/wp-content/themes/quail/assets/images/slide\_shadow.png (expiração não especificada)

- https://gustiy.com/wp-content/themes/quail/girl-wait.png (expiração não especificada)
- https://gustiy.com/wp-content/themes/quail/mini5.png (expiração não especificada)
- https://gustiy.com/wp-content/uploads/2019/03/1-1.jpg (expiração não especificada)
- https://gustiy.com/wp-content/uploads/2019/03/gr0.jpg (expiração não especificada)
- https://gustiy.com/wp-content/uploads/2019/03/gr1-1.jpg (expiração não especificada)
- https://gustiy.com/wp-content/uploads/2019/03/granit.jpg (expiração não especificada)
- https://gustiy.com/wp-content/uploads/2019/03/granit\_p.jpg (expiração não especificada)
- https://gustiy.com/wp-content/uploads/2019/03/granitnyi.jpg (expiração não especificada)
- https://gustiy.com/wp-content/uploads/2019/03/logo.png (expiração não especificada)
- https://mc.webvisor.org/metrika/advert.gif (60 minutos)

## **Reduzir o tempo de resposta do servidor**

No teste, seu servidor respondeu em 0,44 segundo.

Há muitos fatores que podem prejudicar o tempo de resposta do servidor. [Leia nossas](http://review.netguides.eu/redirect.php?url=https%3A%2F%2Fdevelopers.google.com%2Fspeed%2Fdocs%2Finsights%2FServer) [recomendações](http://review.netguides.eu/redirect.php?url=https%3A%2F%2Fdevelopers.google.com%2Fspeed%2Fdocs%2Finsights%2FServer) para saber como monitorar e avaliar quais processos do servidor demoram mais.

## **Compactar CSS**

A compactação do código CSS pode economizar muitos bytes de dados e acelerar os tempos de download e de análise.

[Reduza a CSS](http://review.netguides.eu/redirect.php?url=https%3A%2F%2Fdevelopers.google.com%2Fspeed%2Fdocs%2Finsights%2FMinifyResources) para os seguintes recursos a fim de diminuir o tamanho em 3 KiB (16% de redução).

- Reduzir https://gustiy.com/wp-content/themes/guail/style.css?ver=1.0.0 pouparia 2,6 KiB (16% de redução) após a compactação.
- Reduzir https://gustiy.com/wp-content/themes/quail/assets/css/responsive.css?ver=1.0 pouparia 353 B (16% de redução) após a compactação.

# **Compactar JavaScript**

A compactação do código JavaScript pode economizar muitos bytes de dados e acelerar os tempos de download, de análise e de execução.

[Reduza o JavaScript](http://review.netguides.eu/redirect.php?url=https%3A%2F%2Fdevelopers.google.com%2Fspeed%2Fdocs%2Finsights%2FMinifyResources) para os seguintes recursos a fim de diminuir o tamanho em 647 B (25% de redução).

Reduzir https://gustiy.com/wp-content/themes/quail/assets/js/scripts.js?ver=1.0.4 pouparia 647 B (25% de redução) após a compactação.

# **Eliminar JavaScript e CSS de bloqueio de renderização no conteúdo acima da borda**

Sua página tem 2 recursos de script de bloqueio e 9 recursos de CSS de bloqueio. Isso causa um atraso na renderização de sua página.

Nenhuma parte do conteúdo acima da dobra em sua página seria renderizado sem aguardar o carregamento dos seguintes recursos. Tente adiar ou carregar de maneira assíncrona os recursos de bloqueio, ou incorpore in-line as partes fundamentais desses recursos diretamente ao HTML.

[Remova o JavaScript de bloqueio de renderização](http://review.netguides.eu/redirect.php?url=https%3A%2F%2Fdevelopers.google.com%2Fspeed%2Fdocs%2Finsights%2FBlockingJS):

- https://gustiy.com/wp-includes/js/jquery/jquery.js?ver=1.12.4
- https://gustiy.com/wp-includes/js/jquery/jquery-migrate.min.js?ver=1.4.1

[Otimize a exibição de CSS](http://review.netguides.eu/redirect.php?url=https%3A%2F%2Fdevelopers.google.com%2Fspeed%2Fdocs%2Finsights%2FOptimizeCSSDelivery) dos seguintes itens:

- https://gustiy.com/wp-includes/css/dist/block-library/style.min.css?ver=5.1.1
- https://fonts.googleapis.com/css?family=Poppins%3A400%2C600%2C700%2C900&ver=201 51215
- https://gustiy.com/wp-content/themes/quail/assets/css/bootstrap.min.css?ver=20151215
- https://gustiy.com/wp-content/themes/quail/assets/css/flexslider.min.css?ver=20151215
- https://gustiy.com/wp-content/themes/quail/assets/css/owl.carousel.min.css?ver=20151215

- https://gustiy.com/wp-content/themes/quail/assets/css/fontawesome.min.css?ver=20151215
- https://gustiy.com/wp-content/themes/quail/style.css?ver=1.0.0
- https://gustiy.com/wp-content/themes/quail/assets/css/responsive.css?ver=1.0
- https://gustiy.com/wp-content/plugins/easy-fancybox/css/jquery.fancybox.1.3.23.min.css

#### **Otimizar imagens**

Formatar e compactar corretamente imagens pode economizar muitos bytes de dados.

[Otimize as seguintes imagens](http://review.netguides.eu/redirect.php?url=https%3A%2F%2Fdevelopers.google.com%2Fspeed%2Fdocs%2Finsights%2FOptimizeImages) para diminuir o tamanho em 93,5 KiB (30% de redução).

- A compactação de https://gustiy.com/wp-content/uploads/2019/03/1-1.jpg pouparia 48 KiB (45% de redução).
- A compactação de https://gustiy.com/wp-content/uploads/2019/03/gr1-1.jpg pouparia 27,3 KiB (23% de redução).
- A compactação de https://gustiy.com/wp-content/uploads/2019/03/gr0.jpg pouparia 18,3 KiB (22% de redução).

 **4 regras corretas** 

#### **Evitar redirecionamentos da página de destino**

Sua página não tem redirecionamentos. Saiba mais sobre [como evitar os redirecionamentos da](http://review.netguides.eu/redirect.php?url=https%3A%2F%2Fdevelopers.google.com%2Fspeed%2Fdocs%2Finsights%2FAvoidRedirects) [página de destino.](http://review.netguides.eu/redirect.php?url=https%3A%2F%2Fdevelopers.google.com%2Fspeed%2Fdocs%2Finsights%2FAvoidRedirects)

## **Ativar compactação**

Você ativou a compactação. Saiba mais sobre [como ativar a compactação](http://review.netguides.eu/redirect.php?url=https%3A%2F%2Fdevelopers.google.com%2Fspeed%2Fdocs%2Finsights%2FEnableCompression).

# **Compactar HTML**

Seu HTML está reduzido. Saiba mais sobre [como reduzir o HTMLl](http://review.netguides.eu/redirect.php?url=https%3A%2F%2Fdevelopers.google.com%2Fspeed%2Fdocs%2Finsights%2FMinifyResources).

# **Priorizar o conteúdo visível**

Você tem conteúdo acima da dobra com a prioridade correta. Saiba mais sobre [como priorizar o](http://review.netguides.eu/redirect.php?url=https%3A%2F%2Fdevelopers.google.com%2Fspeed%2Fdocs%2Finsights%2FPrioritizeVisibleContent) [conteúdo visível](http://review.netguides.eu/redirect.php?url=https%3A%2F%2Fdevelopers.google.com%2Fspeed%2Fdocs%2Finsights%2FPrioritizeVisibleContent).